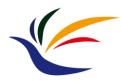

# **Transparency**

**Computer Graphics** Yu-Ting Wu

#### **Transparency**

- So far, the objects we render are all opaque
  - Z-buffer will keep the closest objects from the camera for us
- What if the scene contains transparent objects
  - We would like to see occluded objects through the transparent one!

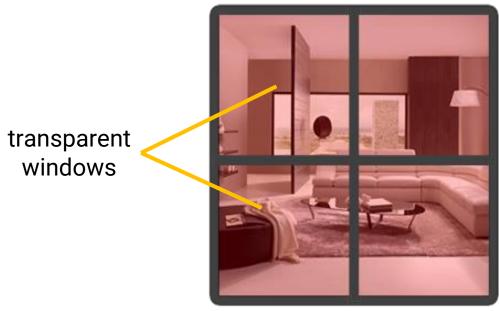

#### Alpha Value

- The transparency of an object is defined by its color's alpha value (the 4<sup>th</sup> component of a color vector)
  - Previously, we set this to a fixed value of 1.0, giving the object zero transparency (fully opaque)

- On the other hand, an alpha value of 0.0 results in the object having complete transparency
- The values in between mean semi-transparency

# **Alpha Blending**

- For rasterization, transparency is difficult to resolve because each polygon only has its own information
  - It does not know which triangle locates behind, so it cannot determine the pixel color in its fragment shader

- Major idea
  - Render transparent objects in an order w.r.t their distance to the camera (farther objects first)
  - When rendering transparent objects, blend the surface color with the previous results in the color buffer

# Alpha Blending (cont.)

Concept of transparency in rasterization

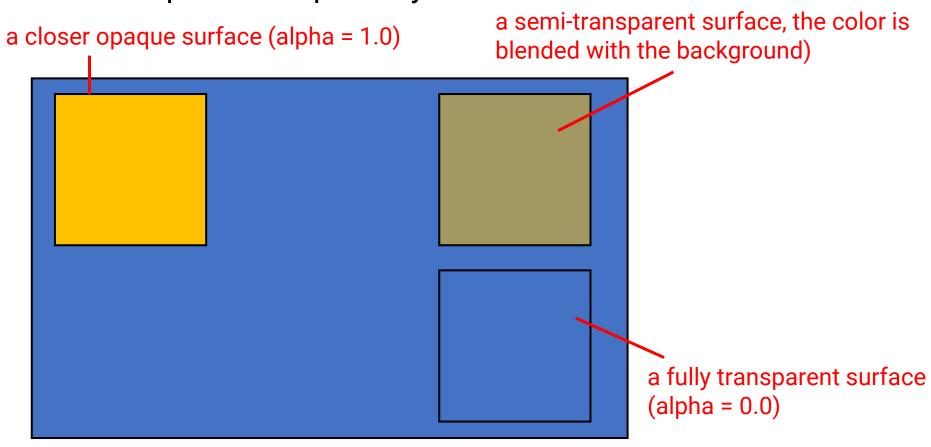

current frame buffer (you have drawn something into it)

# Alpha Blending in OpenGL (cont.)

 OpenGL provides flexibility to composite the fragment color when rendering transparent objects

$$ar{C}_{result} = ar{C}_{source} * F_{source} + ar{C}_{destination} * F_{destination}$$

#### blending equation

- $ar{C}_{source}$ : the source color vector (the color output by the fragment shader)
- $\bar{C}_{destination}$ : the destination color vector (the color vector currently stored in the color buffer)
- $F_{source}$ : the source factor value (set the impact of the alpha value on the source color)
- $F_{destination}$ : the destination factor value (set the impact of the alpha value on the destination color)

#### Alpha Blending in OpenGL (cont.)

Implementation transparency in OpenGL

| Option                      | Value                                                                                           |
|-----------------------------|-------------------------------------------------------------------------------------------------|
| GL_ZERO                     | Factor is equal to $oldsymbol{0}$ .                                                             |
| GL_ONE                      | Factor is equal to $oldsymbol{1}$ .                                                             |
| GL_SRC_COLOR                | Factor is equal to the source color vector $ar{C}_{source}.$                                    |
| GL_ONE_MINUS_SRC_COLOR      | Factor is equal to $1$ minus the source color vector: $1-ar{C}_{source}.$                       |
| GL_DST_COLOR                | Factor is equal to the destination color vector $ar{C}_{destination}$                           |
| GL_ONE_MINUS_DST_COLOR      | Factor is equal to $1$ minus the destination color vector: $1 - ar{C}_{destination}$ .          |
| GL_SRC_ALPHA                | Factor is equal to the $alpha$ component of the source color vector $ar{C}_{source}$ .          |
| GL_ONE_MINUS_SRC_ALPHA      | Factor is equal to $1-alpha$ of the source color vector $ar{C}_{source}.$                       |
| GL_DST_ALPHA                | Factor is equal to the $alpha$ component of the destination color vector $ar{C}_{destination}.$ |
| GL_ONE_MINUS_DST_ALPHA      | Factor is equal to $1-alpha$ of the destination color vector $ar{C}_{destination}$              |
| GL_CONSTANT_COLOR           | Factor is equal to the constant color vector $ar{C}_{constant}$ .                               |
| GL_ONE_MINUS_CONSTANT_COLOR | Factor is equal to $1$ - the constant color vector $ar{C}_{constant}.$                          |
| GL_CONSTANT_ALPHA           | Factor is equal to the $alpha$ component of the constant color vector $ar{C}_{constant}.$       |
| GL_ONE_MINUS_CONSTANT_ALPHA | Factor is equal to $1-alpha$ of the constant color vector $ar{C}_{constant}.$                   |

#### Alpha Blending in OpenGL (cont.)

Example

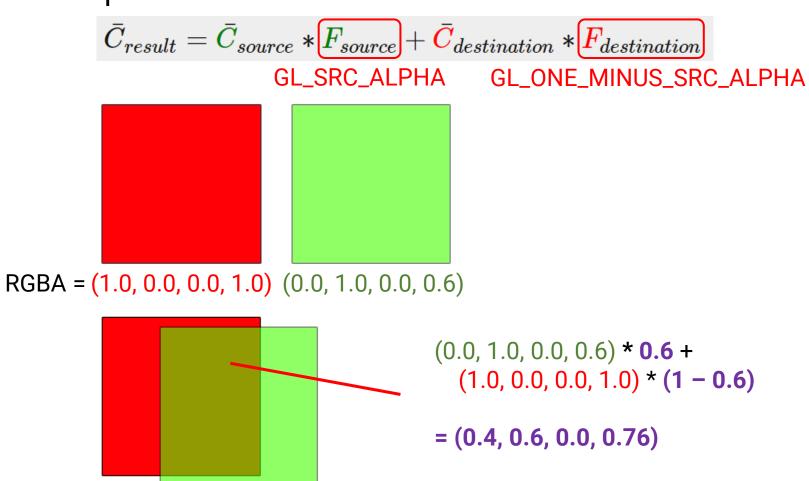

#### Alpha Blending in OpenGL

- Implementation
  - In the CPU (OpenGL) program, turn on the following setting if you want to render a transparent object

```
glEnable(GL_BLEND);
glBlendFunc(GL_SRC_ALPHA, GL_ONE_MINUS_SRC_ALPHA);
source factor destination factor
```

In the shader, set the transparency when outputting color

```
void main()
{
    vec3 texColor = texture2D(mapKd, iTexCoord).rgb;
    FragColor = vec4(iLightingColor * texColor, 0.5);
}
```

#### **Rendering Algorithm for Transparency**

- Render opaque objects first in any order
- Render transparent objects in an order w.r.t their distance to the camera (farther objects first)

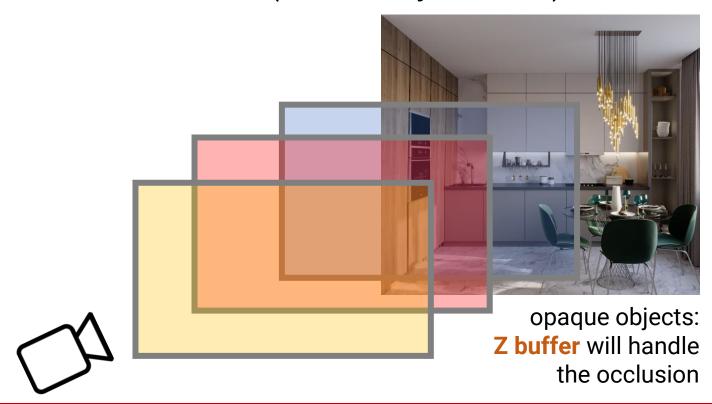

- Render opaque objects first
- Render transparent objects in an order w.r.t their distance to the camera (farther objects first)
- The rendering order does matter!

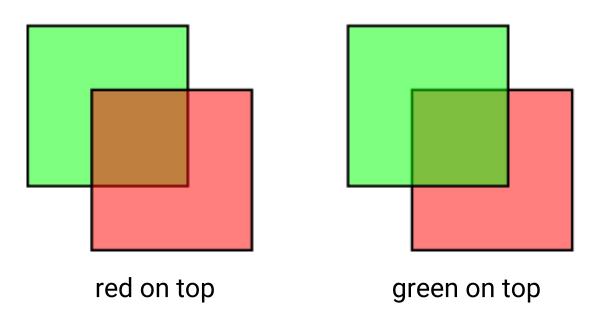

- Render opaque objects first
- Render transparent objects in an order w.r.t their distance to the camera (farther objects first)

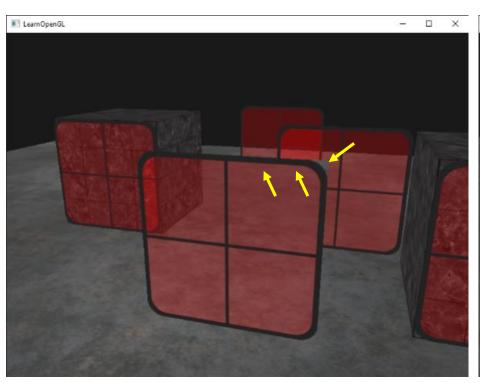

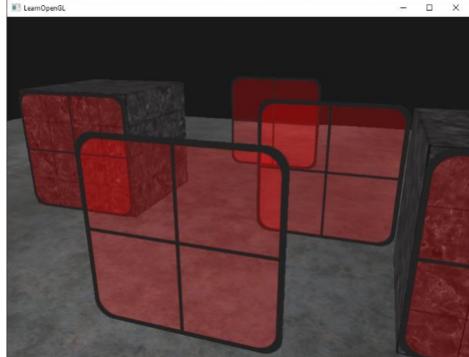

 However, in practice you will find it might not work correctly non-planar objects

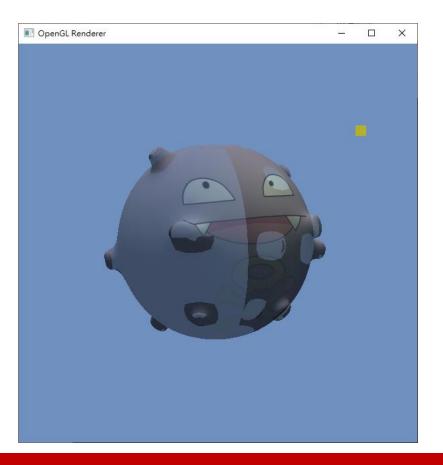

#### Why?

- Non-planar objects have back faces
- The triangles in an object can appear in any order
- If a front face is rendered before the back faces behind it, it will blend with the background
- If a front face is rendered after the back faces behind it, it will blend with the back faces

using backface culling can help

 However, in practice you will find it might not work correctly non-planar objects

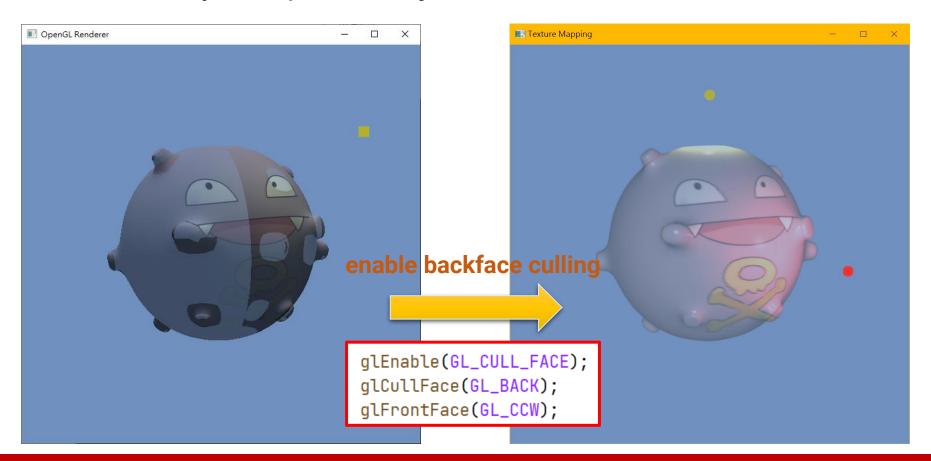

Cannot avoid rendering inner geometry

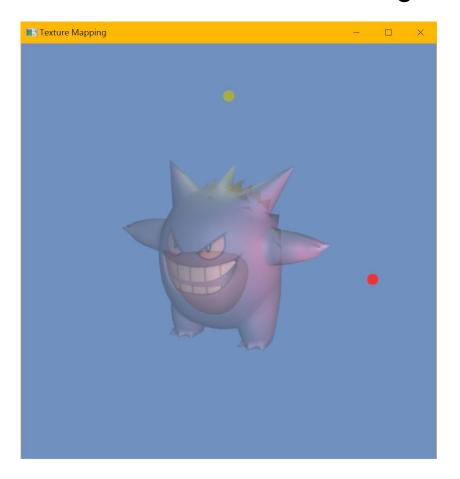

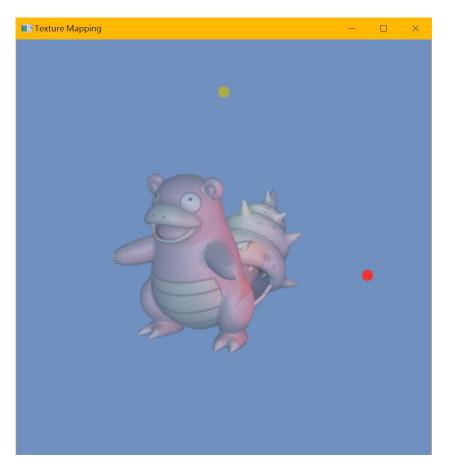

- Transparency for arbitrary objects
  - Per-frame sorting is expensive (especially when the scene has many objects)
  - There are some papers addressing this issue; however, with large overhead
    - Order-Independent transparency for Programmable deferred shading Pipelines (Pacific Graphics 2015)
    - Techniques using depth peeling
  - In practice, game designers will limit the maximal number of transparent objects in a scene

#### **Alpha Value in Texture**

 To represent spatially-varying transparency, some textures have an embedded alpha channel in addition to the red, green, and blue channels

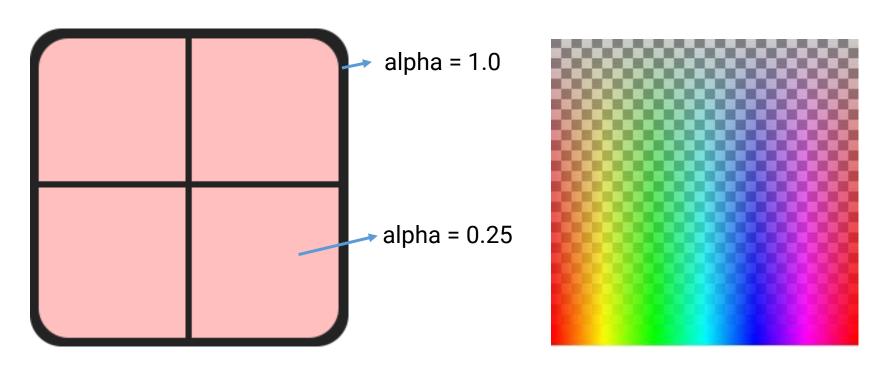

#### **Alpha Testing**

- A special case in that we only have two types of alpha values in a texture
  - Fully opaque (alpha = 1.0)
  - Fully transparent (alpha = 0.0)

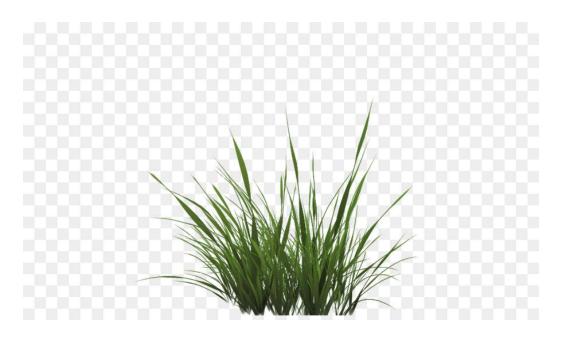

#### Alpha Testing in OpenGL

In the fragment shader

```
#version 330 core
out vec4 FragColor;
in vec2 TexCoords;
uniform sampler2D texture1;

void main()
{
    vec4 texColor = texture(texture1, TexCoords);
    if(texColor.a < 0.1)
        discard;
    FragColor = texColor;
}</pre>
```

- Cut follow-up computation for this fragment
- Avoid writing Z-buffer in fully-transparent part

# Alpha Testing in OpenGL (cont.)

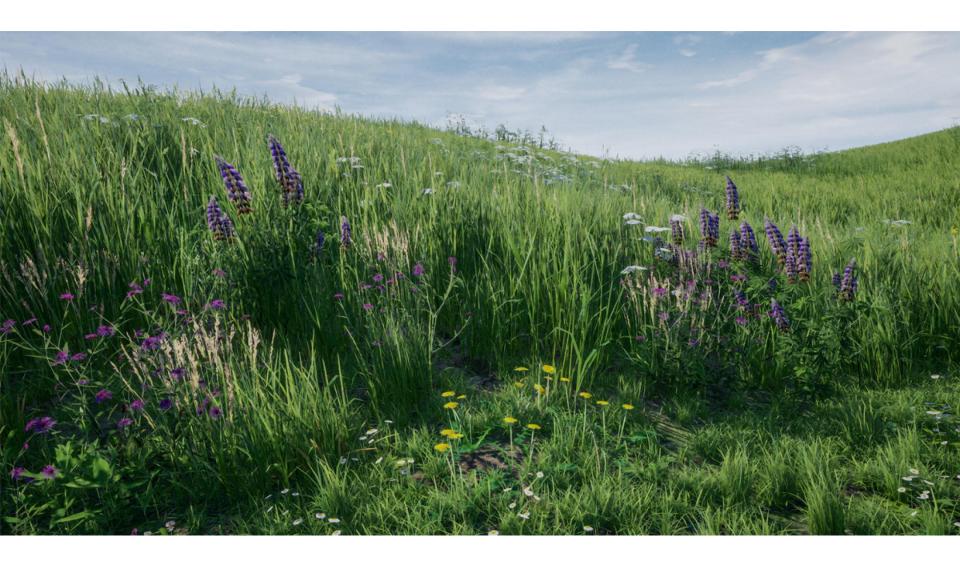

#### **Review: GPU Graphics Pipeline**

We have introduced the most parts of the GPU rendering pipeline

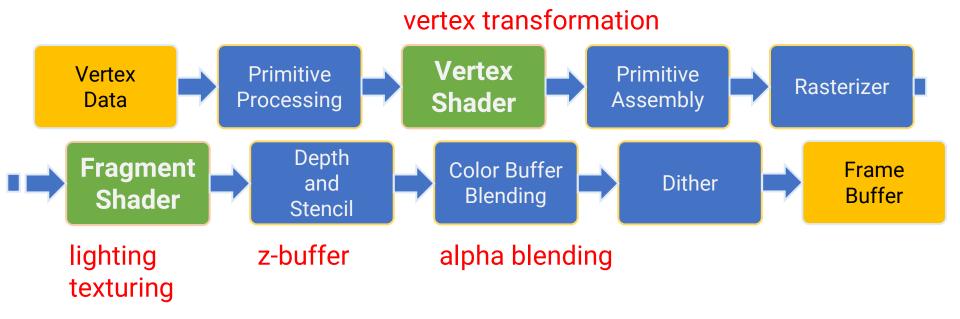

 Next week, we will start to introduce some effects that needs multi-pass rendering

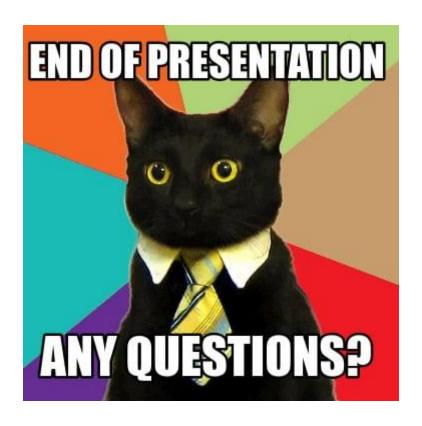